# Package 'CENFA'

February 15, 2020

<span id="page-0-0"></span>Type Package

Title Climate and Ecological Niche Factor Analysis

Version 1.1.0

Date 2020-02-15

Author D. Scott Rinnan

Maintainer D. Scott Rinnan <scott.rinnan@yale.edu>

Description Tools for climate- and ecological-niche factor analysis of spatial data, including methods for visualization of spatial variability of species sensitivity, exposure, and vulnerability to climate change. Processing of large files and parallel methods are supported. Ecologicalniche factor analysis is de-

scribed in Hirzel et al. (2002) <doi:10.2307/3071784> and Basille et al. (2008) <doi:10.1016/j.ecolmodel.2007.09.006>.

**Depends** R ( $>= 3.5.0$ ), raster ( $>= 2.6.7$ )

**Imports** doSNOW  $(>= 1.0.16)$ , foreach  $(>= 1.4.4)$ , graphics, grDevices, magrittr, methods, parallel  $(>= 3.3.3)$ , pbapply  $(>= 1.3.3)$ , Rcpp ( $>= 0.12.14$ ), snow ( $>= 0.4.2$ ), sp ( $>= 1.2.7$ )

LinkingTo Rcpp

License GPL  $(>= 3)$ 

LazyData TRUE

RoxygenNote 7.0.2

Suggests knitr, maps, rmarkdown

### VignetteBuilder knitr

Collate 'CENFA.R' 'GLcenfa-class.R' 'GLcenfa.R' 'GLdeparture-class.R' 'GLdeparture.R' 'RcppExports.R' 'brStick.R' 'calc.R' 'climdat.fut.R' 'climdat.hist.R' 'cnfa-class.R' 'cnfa.R' 'covij.R' 'departure-class.R' 'departure.R' 'enfa-class.R' 'enfa.R' 'exposure\_map.R' 'names.R' 'overlay.R' 'parCov.R' 'parScale.R' 'vulnerability-class.R' 'predict.R' 'scatter.R' 'sensitivity\_map.R' 'slots.R' 'stretchPlot.R' 'tree-data.R' 'vulnerability.R' 'vulnerability\_map.R'

Encoding UTF-8

NeedsCompilation yes

<span id="page-1-0"></span>Repository CRAN

Date/Publication 2020-02-15 22:40:11 UTC

## R topics documented:

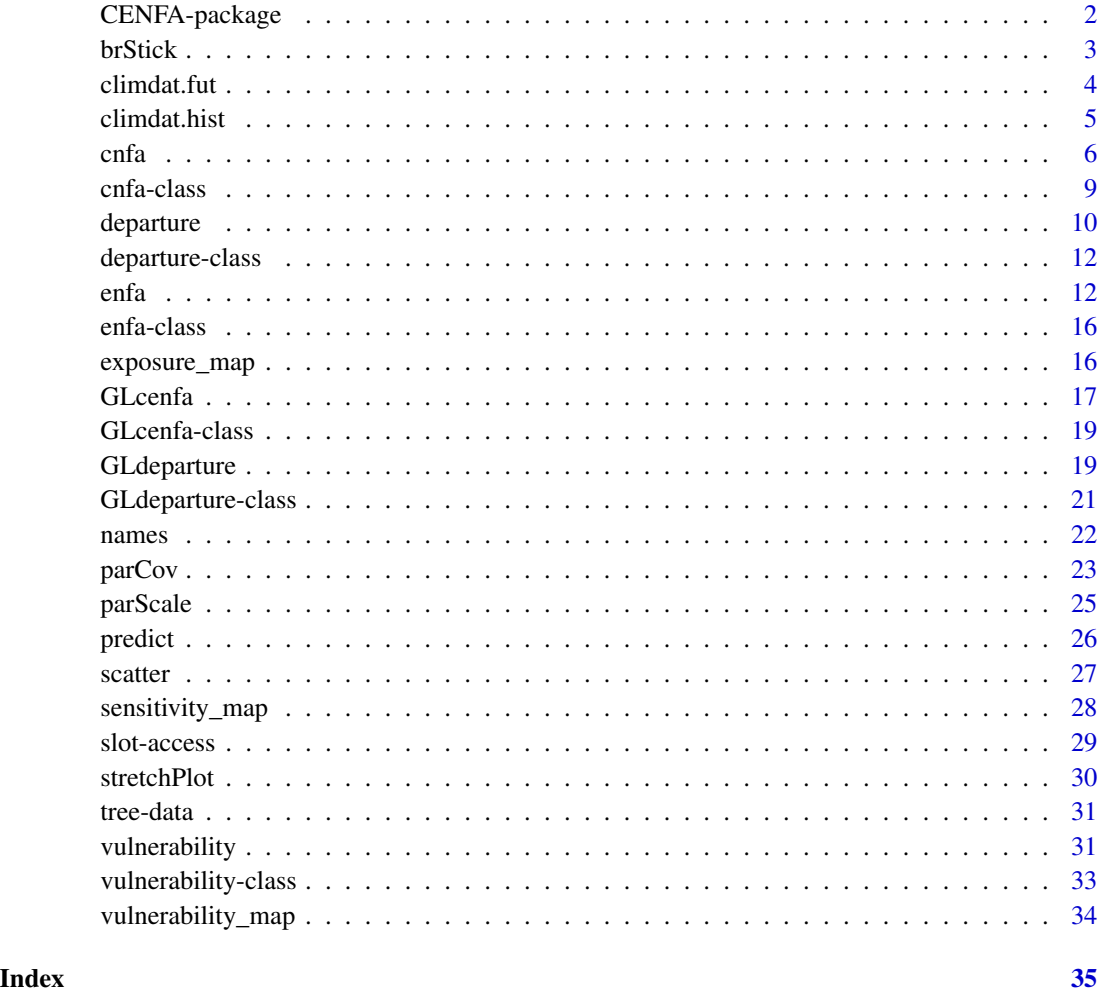

CENFA-package *Tools for climate- and ecological-niche factor analysis*

### Description

CENFA provides tools for performing ecological-niche factor analysis (ENFA) and climate-niche factor analysis (CNFA).

### <span id="page-2-0"></span>brStick 3

### Details

This package was created with three goals in mind:

- To update the ENFA method for use with large datasets and modern data formats.

- To expand the application of ENFA in the context of climate change in order to quantify different aspects of species vulnerability to climate change, and to facilitate quantitative comparisons of vulnerability between species.

- To correct a minor error in the ENFA method itself, that has persisted in the literature since Hirzel et al. first introduced ENFA in 2002.

CENFA takes advantage of the raster and sp packages, allowing the user to conduct analyses directly with raster, shapefile, and point data, and to handle large datasets efficiently via partial data loading and parallelization.

In addition, CENFA also contains a few functions that speed up some basic 'raster' functions considerably by parallelizing on a layer-by-layer basis rather than a cell-by-cell basis.

### Author(s)

D. Scott Rinnan

### References

Basille, Mathieu, et al. Assessing habitat selection using multivariate statistics: Some refinements of the ecological-niche factor analysis. Ecological Modelling 211.1 (2008): 233-240.

Hirzel, Alexandre H., et al. Ecological-niche factor analysis: how to compute habitat-suitability maps without absence data?. Ecology 83.7 (2002): 2027-2036.

### See Also

[sp](#page-0-0), [raster-package](#page-0-0)

brStick *Broken-stick method for detection of significant factors*

### Description

This function provides a simple way to determine the number of significant factors in a factor analysis. This is done by comparing the eigenvalues of each factor with those expected from a broken-stick distribution.

### Usage

brStick(eigs)

### Arguments

eigs numeric. Vector of eigenvalues

<span id="page-3-0"></span>Returns the number of significant factors.

### References

Jackson, Donald A. "Stopping rules in principal components analysis: a comparison of heuristical and statistical approaches." Ecology 74.8 (1993): 2204-2214.

### Examples

```
mod1 \leq enfa(x = climdat.hist, s.dat = ABPR, field = "CODE")
brStick(s.factor(mod1))
```
<span id="page-3-1"></span>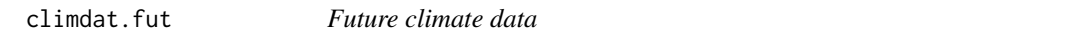

### Description

Future climate dataset of 10 bioclimate variables (<https://www.worldclim.org>). Based on the MIROC5 GCM projections under the RCP8.5 scenario for 2050.

### Usage

climdat.fut

### Format

A RasterBrick with 10 layers:

MDR mean diurnal range (mean of monthly max temp - min temp)

ISO isothermality (MDR/TAR \* 100)

TS temperature seasonality (sd monthly temp \* 100)

HMmax max temp of warmest month

CMmin min temp of coldest month

PWM precip of wettest month

PDM precip of driest month

PS precip seasonality (sd/mean monthly precip)

PWQ precip of wettest quarter

PDQ precip of driest quarter

### Source

<https://www.worldclim.org>

### See Also

[climdat.hist](#page-4-1), [tree-data](#page-30-1)

<span id="page-4-1"></span><span id="page-4-0"></span>

Historical climate dataset of 10 bioclimate variables (<https://www.worldclim.org>).

### Usage

climdat.hist

### Format

A RasterBrick with 10 layers:

MDR mean diurnal range (mean of monthly max temp - min temp)

ISO isothermality (MDR/TAR \* 100)

TS temperature seasonality (sd monthly temp \* 100)

HMmax max temp of warmest month

CMmin min temp of coldest month

PWM precip of wettest month

PDM precip of driest month

PS precip seasonality (sd/mean monthly precip)

PWQ precip of wettest quarter

PDQ precip of driest quarter

### Source

<https://www.worldclim.org>

### See Also

[climdat.fut](#page-3-1), [tree-data](#page-30-1)

<span id="page-5-1"></span><span id="page-5-0"></span>Performs climate-niche factor analysis using climate raster data and species presence data.

### Usage

```
cnfa(x, s.data, ...)## S4 method for signature 'GLcenfa,Raster'
cnfa(
 x,
  s.dat,
  filename = ",
 progress = FALSE,
 parallel = FALSE,
 n = 1,
 cl = NULL,keep.open = FALSE,
  ...
)
## S4 method for signature 'GLcenfa,Spatial'
cnfa(
 x,
 s.dat,
  field,
  fun = "last",filename = \overline{''},
 progress = FALSE,
 parallel = FALSE,
 n = 1,
 cl = NULL,keep.open = FALSE,
  ...
)
## S4 method for signature 'Raster, Raster'
cnfa(
  x,
  s.dat,
  scale = TRUE,
  filename = "",
  progress = FALSE,
  parallel = FALSE,
```

```
cnfa 7
```

```
n = 1,
  cl = NULL,keep.open = keep.open,
  ...
\mathcal{L}## S4 method for signature 'Raster, Spatial'
cnfa(
  x,
 s.dat,
  field,
  fun = "last",scale = TRUE,
  filename = ",
  progress = FALSE,
  parallel = FALSE,
  n = 1,cl = NULL,keep.open = FALSE,
 ...
)
```
### Arguments

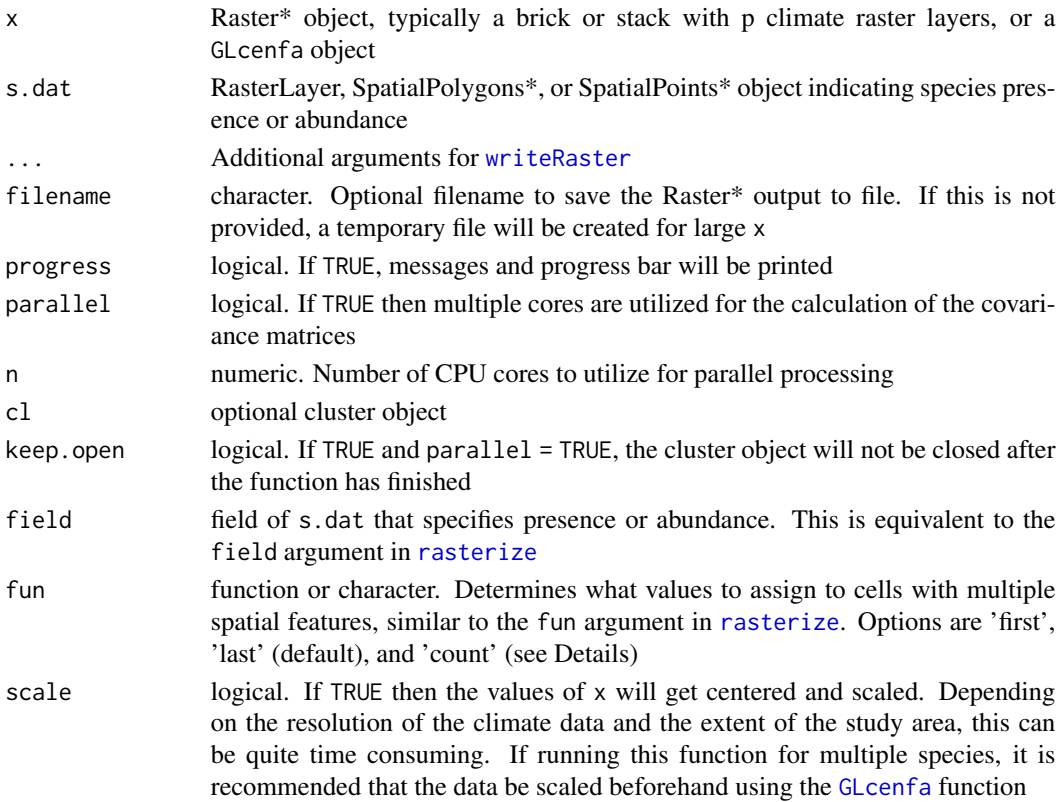

### <span id="page-7-0"></span>Details

The cnfa function is not to be confused with the [enfa](#page-11-1) function. enfa performs ENFA as described by Hirzel et al. (2002) and Basille et al. (2008), and is offered as an alternative to the enfa function in the adehabitatHS package. There are several key differences between ENFA and CNFA.

Whereas ENFA returns a **specialization factor** that describes the specialization in each **ENFA** factor, CNFA returns a sensitivity factor sf that describes the sensitivity in each environmental variable. This makes the sensitivity factor more directly comparable to the marginality factor mf, because their dimensions are identical. Sensitivity is calculated by a weighted sum of the amount of specialization found in each CNFA factor, *including* the marginality factor. As such, the sensitivity factor offers a more complete measure of specialization than ENFA's specialization factor, which does not calculate the amount of specialization found in the marginality factor. As such, CNFA's overall sensitivity (found in the slot sensitivity) offers a more complete measure of niche specialization than ENFA's overall specialization (found in the slot specialization).

The default fun = 'last' gives equal weight to each occupied cell. If multiple species observations occur in the same cell, the cell will only be counted once. fun = 'count' will weight the cells by the number of observations.

If there is too much correlation between the layers of x, the global covariance matrix will be singular, and the overall marginality and overall sensitivity will not be meaningful. In this case, a warning is issued, and marginality and sensitivity are both returned as NA.

### Value

Returns an S4 object of class cnfa with the following components:

call Original function call

- **mf** Marginality factor. Vector of length p that describes the location of the species Hutchinsonian niche relative to the global niche
- marginality Magnitude of the marginality factor
- sf Sensitivity factor. Vector of length p that describes the amount of sensitivity for each climate variable
- sensitivity Square root of the mean of the sensitivity factor
- eig Named vector of eigenvalues of specialization for each CNFA factor

co A p x p matrix describing the amount of marginality and specialization in each CNFA factor.

- cov p x p species covariance matrix
- g.cov p x p global covariance matrix
- ras RasterBrick of transformed climate values, with p layers

weights Raster layer of weights used for CNFA calculation

### References

Rinnan, D. Scott and Lawler, Joshua. Climate-niche factor analysis: a spatial approach to quantifying species vulnerability to climate change. Ecography (2019): [doi:10.1111/ecog.03937.](https://doi.org/10.1111/ecog.03937)

Basille, Mathieu, et al. Assessing habitat selection using multivariate statistics: Some refinements of the ecological-niche factor analysis. Ecological Modelling 211.1 (2008): 233-240.

Hirzel, Alexandre H., et al. Ecological-niche factor analysis: how to compute habitat-suitability maps without absence data?. Ecology 83.7 (2002): 2027-2036.

### <span id="page-8-0"></span>cnfa-class 9

### See Also

[GLcenfa](#page-16-1), [enfa](#page-11-1)

### Examples

```
mod1 \leq cnfa(x = climdat.hist, s.dat = ABPR, field = "CODE")
# using GLcenfa as an initial step
# for multi-species comparison
glc <- GLcenfa(x = climdat.hist)
mod2 <- cnfa(x = glc, s.data = ABPR, field = "CODE")# same results either way
all.equal(m.factor(mod1), m.factor(mod2))
all.equal(s.factor(mod1), s.factor(mod2))
```
cnfa-class *cnfa-class*

### Description

An object of class cnfa is created by performing climate-niche factor analysis on species presence data using the cnfa function.

### Slots

call Original function call

- mf numeric. Named vector representing the marginality factor, describing the location of the species niche relative to the global niche
- marginality numeric. Magnitude of the marginality factor mf, scaled by the global covariance matrix
- sf numeric. Named vector representing the sensitivity factor
- sensitivity numeric. The magnitude of the sensitivity factor sf, scaled by the global covariance matrix
- eig numeric. Named vector representing the eigenvalues of specialization, reflecting the amount of variance on each factor
- co p x p matrix of standardized variable loadings
- cov p x p species covariance matrix
- g.cov p x p global covariance matrix
- ras RasterBrick of transformed climate values, with p layers
- weights Raster layer of weights used for CNFA calculation

<span id="page-9-1"></span><span id="page-9-0"></span>

This function quantifies the amount of change between historical and future climate conditions inside a species' habitat.

### Usage

```
departure(x, y, s.dat, ...)
## S4 method for signature 'GLdeparture,missing,cnfa'
departure(x, s.dat, filename = ", ...)
## S4 method for signature 'GLdeparture, missing, Spatial'
departure(x, s.dat, field, fun = "last", filename = "", ...)
## S4 method for signature 'Raster, Raster, cnfa'
departure(
 x,
 y,
 s.dat,
 center = TRUE,
  scale = TRUE,
 filename = ",
 progress = FALSE,
 parallel = FALSE,
 n = 1,
  ...
\mathcal{L}## S4 method for signature 'Raster, Raster, Spatial'
departure(
 x,
 y,
 s.dat,
 center = TRUE,
 scale = TRUE,
 filename = ".
 progress = FALSE,
 parallel = FALSE,
 n = 1,
  ...
)
```
### <span id="page-10-0"></span>departure the contract of the contract of the contract of the contract of the contract of the contract of the contract of the contract of the contract of the contract of the contract of the contract of the contract of the

### Arguments

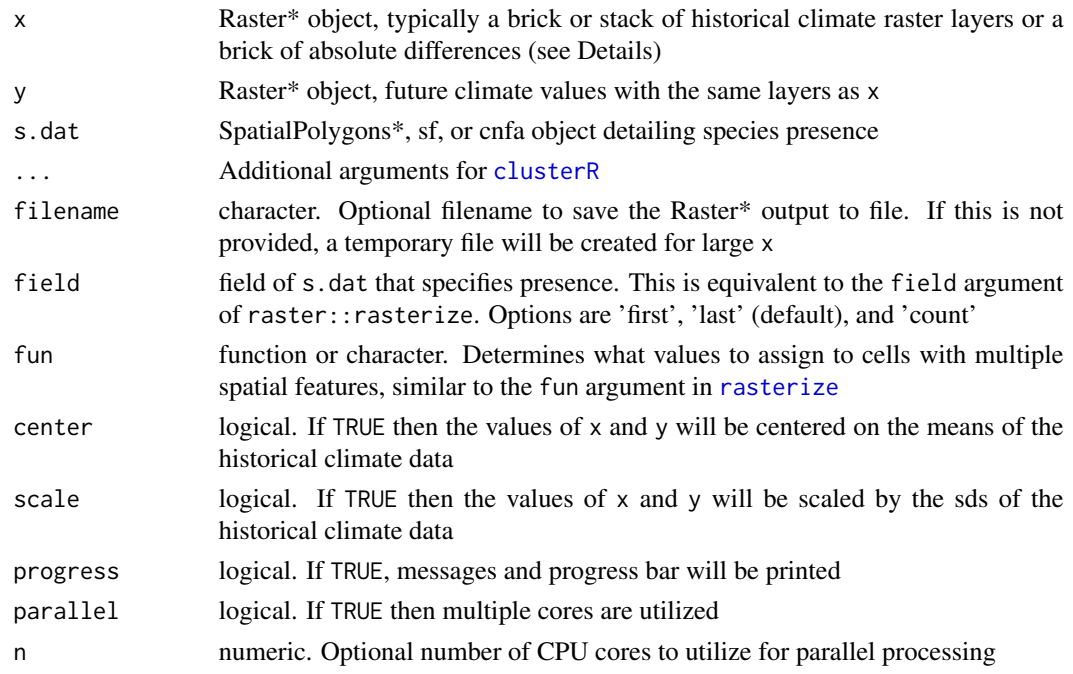

### Details

For comparisons of multiple species in the same study area, it is much more efficient to first construct a Raster\* object of absolute differences between the historical and future values, so that the differences do not need to be recalculated for each species. This can be achieved with by passing  $x$ and y to the difRaster function, and then passing the results to the departure function.

When only one Raster\* object is supplied, it is assumed that  $x$  is a Raster\* object containing the absolute differences of a historical and future dataset.

### Value

Returns an S4 object of class departure with the following slots:

call Original function call

- df Departure factor. Vector of length p that describes the amount of departure between future and historical conditions for each climate variable
- departure Magnitude of the departure factor

g.cov p x p historical global covariance matrix

ras RasterBrick of climate departures, with p layers

weights Raster layer of weights used for departure calculation

### References

Rinnan, D. Scott and Lawler, Joshua. Climate-niche factor analysis: a spatial approach to quantifying species vulnerability to climate change. Ecography (2019): [doi:10.1111/ecog.03937.](https://doi.org/10.1111/ecog.03937)

### <span id="page-11-0"></span>Examples

```
dep1 <- departure(x = climdat.hist, y = climdat.fut, s.dat = ABPR, field = "CODE")
# using difRaster as an initial step
# for multi-species comparison
gld \leftarrow GLdeparture(x = climdat.hist, y = climdat.fut)
dep2 <- departure(x = g1d, s.dat = ABPR, field = "CODE")
# same results either way
all.equal(dep1@df, dep2@df)
```
departure-class *departure-class*

### Description

An object of class departure is created by the [departure](#page-9-1) departure function, which quantifies the amount of change between historical and future climate conditions inside a species' habitat.

### Slots

call Original function call

df Departure factor

departure Magnitude of the departure factor

g.cov historical global covariance matrix

ras Raster\* object of transformed climate values

weights Raster layer of weights used for departure calculation

<span id="page-11-1"></span>enfa *Ecological-niche factor analysis*

### Description

Performs ecological-niche factor analysis using environmental raster data and species presence data.

enfa and the set of the set of the set of the set of the set of the set of the set of the set of the set of the set of the set of the set of the set of the set of the set of the set of the set of the set of the set of the

### Usage

```
enfa(x, s.data, ...)## S4 method for signature 'GLcenfa,Raster'
enfa(
 x,
  s.dat,
 filename = ",
 progress = FALSE,
 parallel = FALSE,
 n = 1,
 cl = NULL,keep.open = FALSE,
  ...
\lambda## S4 method for signature 'GLcenfa, Spatial'
enfa(
 x,
 s.dat,
 field,
  fun = "last",filename = "",
 progress = FALSE,
 parallel = FALSE,
 n = 1,
 cl = NULL,keep.open = FALSE,
  ...
\mathcal{L}## S4 method for signature 'Raster, Raster'
enfa(
 x,
  s.dat,
  scale = TRUE,
 filename = ",
 progress = FALSE,
 parallel = FALSE,
 n = 1,
 cl = NULL,keep.open = FALSE,
  ...
\mathcal{L}## S4 method for signature 'Raster,Spatial'
enfa(
 x,
```

```
s.dat,
 field,
 fun = "last",scale = TRUE,
  filename = "",
 progress = FALSE,
 parallel = FALSE,
 n = 1,
 cl = NULL,keep.open = FALSE,
  ...
)
```
### Arguments

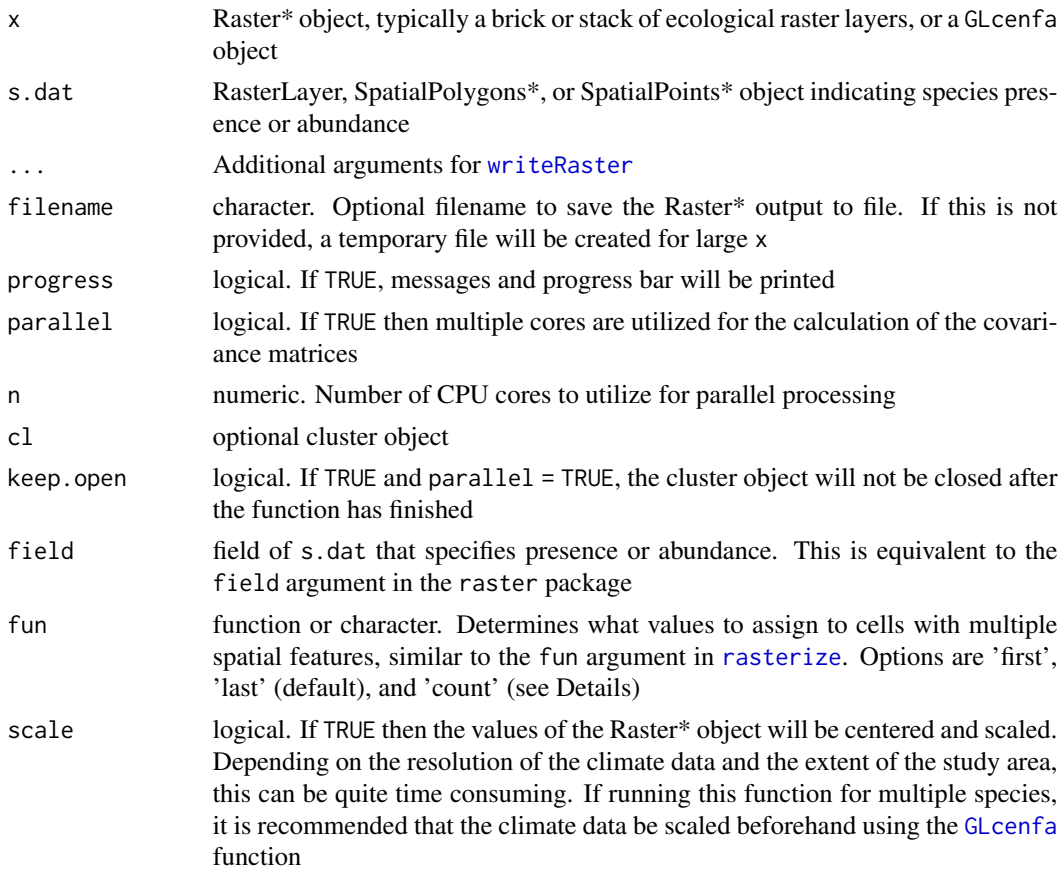

### Details

The cnfa function is not to be confused with the [enfa](#page-11-1) function. enfa performs ENFA as described by Hirzel et al. (2002) and Basille et al. (2008), and is offered as an alternative to the enfa function in the adehabitatHS package. CENFA::enfa will give different results than adehabitatHS::enfa for versions of adehabitatHS 0.3.13 or earlier, however, for two primary reasons.

<span id="page-13-0"></span>

<span id="page-14-0"></span>First, CENFA: : enfa corrects a minor mistake in the calculation of the species covariance matrix. This correction influences the values of the coefficients of specialization in each ecological variable, which will lead to a different interpretation of the degree of specialization. Second, we define the overall marginality  $M$  as the norm of the marginality factor mf, rather than the square of the norm of mf.

The default fun = 'last' gives equal weight to each occupied cell. If multiple species observations occur in the same cell, the cell will only be counted once. fun = 'count' will weight the cells by the number of observations.

If there is too much correlation between the layers of x, the global covariance matrix will be singular, and the overall marginality will not be meaningful. In this case, a warning is issued and marginality is returned as NA.

### Value

Returns an S4 object of class enfa with the following components:

call Original function call

mf Marginality factor. Vector that describes the location of the species Hutchinsonian niche relative to the global niche

marginality Magnitude of the marginality factor

sf Specialization factor. Vector of eigenvalues of specialization

specialization Square root of the mean of the specialization factor

sf.prop Vector representing the proportion of specialization found in each ENFA factor

co A matrix describing the amount of marginality and specialization on each ENFA factor

ras RasterBrick of transformed climate values, with p layers

weights Raster layer of weights used for ENFA calculation

### References

Basille, Mathieu, et al. Assessing habitat selection using multivariate statistics: Some refinements of the ecological-niche factor analysis. Ecological Modelling 211.1 (2008): 233-240.

Hirzel, Alexandre H., et al. Ecological-niche factor analysis: how to compute habitat-suitability maps without absence data?. Ecology 83.7 (2002): 2027-2036.

### See Also

[GLcenfa](#page-16-1), [cnfa](#page-5-1)

### Examples

```
mod1 \leq enfa(x = climdat.hist, s.dat = ABPR, field = "CODE")
# using GLcenfa as an initial step
# for multi-species comparison
glc <- GLcenfa(x = climdat.hist)
mod2 <- enfa(x = glc, s.dat = ABPR, field = "CODE")
```
<span id="page-15-0"></span>all.equal(m.factor(mod1), m.factor(mod2))

enfa-class *enfa-class*

### Description

An object of class enfa is created from performing ecological-niche factor analysis on species presence data using the enfa function.

### **Slots**

call Original function call

- mf numeric. Named vector representing the marginality factor, describing the location of the species niche relative to the global niche
- marginality numeric. Magnitude of the marginality factor mf, scaled by the global covariance matrix
- sf numeric. Named vector representing the specialization factor, equivalent to the eigenvalues of specialization

specialization numeric. The square root of the sum of eigenvalues, divided by the length of sf

sf.prop numeric. Named vector representing the proportion of specialization found on each factor

co p x p matrix of standardized variable loadings

cov p x p species covariance matrix

ras RasterBrick of transformed climate values, with p layers

weights Raster layer of weights used for ENFA calculation

<span id="page-15-1"></span>exposure\_map *Create an exposure map*

### **Description**

Creates a map of exposure to climate change in a species' habitat from a departure object.

### Usage

```
exposure_map(dep, parallel = FALSE, n, filename = "", ...)
```
### Arguments

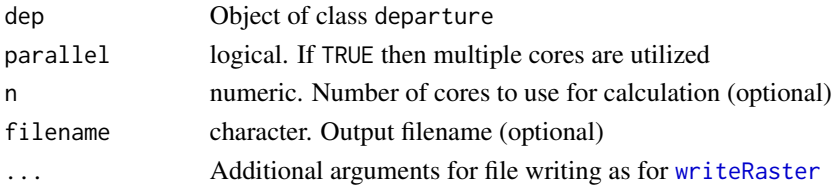

<span id="page-16-0"></span>GLcenfa 17

### Details

The values of the exposure raster are calculated by projecting onto the departure factor **d**, given by the formula

 $\epsilon = \mathbf{F} \mathbf{d}$ .

### Value

A RasterLayer of exposure values

### See Also

[departure](#page-9-1), [sensitivity\\_map](#page-27-1), [vulnerability\\_map](#page-33-1)

### Examples

```
dep \leq departure(x = climdat.hist, y = climdat.fut, s.dat = ABPR)
exp.map <- exposure_map(dep)
```
<span id="page-16-1"></span>GLcenfa *Climate-niche factor analysis for reference study area*

### Description

This function is used to facilitate comparisons between species in the same study area. It speeds up the computation of multiple CNFAs or ENFAs by calculating the global covariance matrix as a first step, which can then be fed into the [cnfa](#page-5-1) or [enfa](#page-11-1) functions as their first argument. This saves the user from having to calculate the global covariance matrix for each species, which can take quite a bit of time.

### Usage

```
GLcenfa(
  x,
  center = TRUE,
  scale = TRUE,
  filename = ",
  progress = FALSE,
  parallel = FALSE,
 n = 1,
  cl = NULL,keep.open = FALSE,
  ...
\lambda## S4 method for signature 'Raster'
GLcenfa(
```

```
x,
 center = TRUE,
  scale = TRUE,
 filename = ",
 progress = FALSE,
 parallel = FALSE,
 n = 1,
 cl = NULL,keep.open = FALSE,
  ...
\mathcal{L}
```
### Arguments

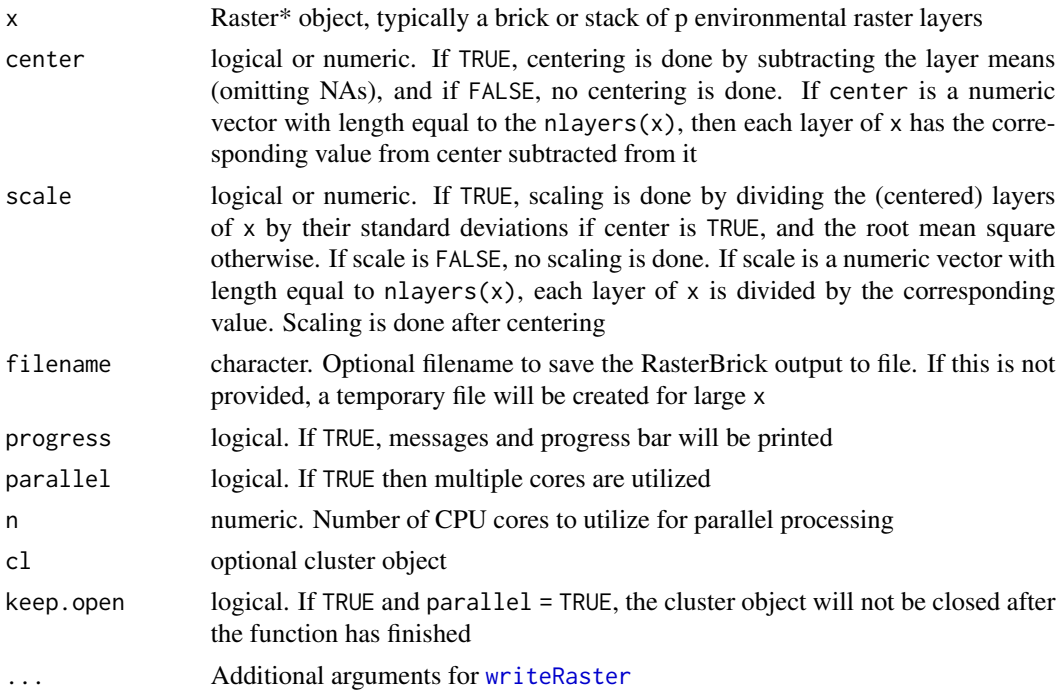

### Details

If there is too much correlation between the layers of  $x$ , the covariance matrix will be singular, which will lead to later problems in computing the overall marginalities, sensitivities, or specializations of species. In this case, a warning will be issued, suggesting the removal of correlated variables or a transformation of the data.

### Value

Returns an S4 object of class GLcenfa with the following components:

global\_ras Raster\* x of p layers, possibly centered and scaled

cov Global p x p covariance matrix

<span id="page-17-0"></span>

### <span id="page-18-0"></span>GLcenfa-class 19

### See Also

[cnfa](#page-5-1), [enfa](#page-11-1)

### Examples

glc <- GLcenfa(x = climdat.hist)

GLcenfa-class *GLcenfa-class*

### Description

An S4 object of class GLcenfa is created using the [GLcenfa](#page-16-1) function on a Raster\* object. It is best used for making comparisons between species in the same study area. It speeds up the computation of multiple CNFAs or ENFAs by calculating the global covariance matrix as a first step, which can then be fed into the [cnfa](#page-5-1) or [enfa](#page-11-1) functions as their first argument. This saves the user from having to calculate the global covariance matrix for each species, which can take quite a bit of time.

### Slots

global\_ras Raster\* object x with p layers

cov matrix. Global p x p covariance matrix

<span id="page-18-1"></span>GLdeparture *Climatic departure of reference study area*

### Description

This function is used to facilitate comparisons between species in the same study area. It speeds up the computation of multiple departures by calculating the global covariance matrix as a first step, which can then be fed into the [departure](#page-9-1) function as a first argument. This saves the user from having to calculate the global covariance matrix for each species, which can take quite a bit of time.

### Usage

```
GLdeparture(
  x,
 y,
  center = TRUE,
  scale = TRUE,
  filename = ".
  progress = FALSE,
  parallel = FALSE,
  n = 1,
```

```
cl = NULL,keep.open = FALSE,
  ...
\mathcal{L}## S4 method for signature 'Raster, Raster'
GLdeparture(
 x,
 y,
 center = TRUE,
 scale = TRUE,
 filename = ",
 progress = FALSE,
 parallel = FALSE,
 n = 1,
 cl = NULL,keep.open = FALSE,
  ...
\mathcal{L}## S4 method for signature 'Raster,missing'
GLdeparture(
 x,
 y,
 center = TRUE,
 scale = TRUE,
 filename = ",
 progress = FALSE,
 parallel = FALSE,
 n = 1,
 cl = NULL,keep.open = FALSE,
  ...
\mathcal{L}
```
### Arguments

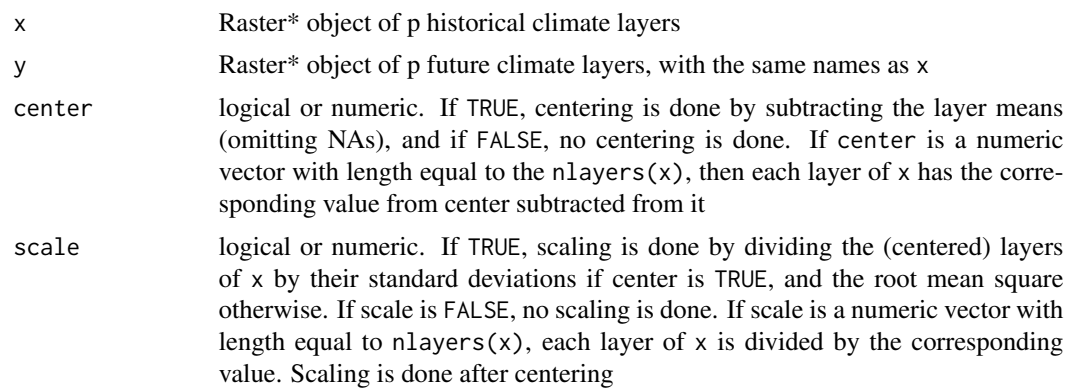

### <span id="page-20-0"></span>GLdeparture-class 21

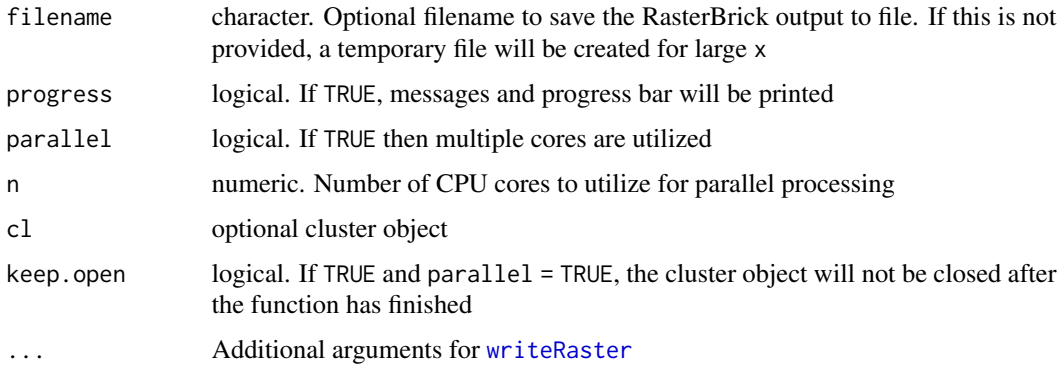

### Details

If there is too much correlation between the layers of x, the covariance matrix will be singular, which will lead to later problems in computing the overall departures of species. In this case, a warning will be issued, suggesting the removal of correlated variables or a transformation of the data.

### Value

Returns an S4 object of class GLcenfa with the following components:

global\_difras Raster\* x of p layers, possibly centered and scaled

cov Global p x p covariance matrix

### See Also

### [departure](#page-9-1)

### Examples

 $gld \leftarrow GL$ departure(x = climdat.hist, y = climdat.fut)

GLdeparture-class *GLdeparture-class*

### **Description**

An object of class GLdeparture is created by the [GLdeparture](#page-18-1) function. It is best used for making comparisons between species in the same study area. It speeds up the computation of multiple departures by calculating the global covariance matrix as a first step, which can then be fed into the [departure](#page-9-1) function as a first argument. This saves the user from having to calculate the global covariance matrix for each species, which can take quite a bit of time.

### <span id="page-21-0"></span>Slots

global\_difras Raster\* object of absolute differences between historical x and future y climate values

cov matrix. Global covariance matrix

names *names*

### Description

Get or set the names of the layers of a Raster\* object

### Usage

```
## S4 method for signature 'Raster'
names(x)
```
## S4 method for signature 'RasterStack' names(x)

## S4 replacement method for signature 'Raster'  $names(x)$  <- value

### Arguments

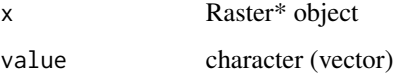

### Details

Names of raster layers.

### Value

Character

### Examples

names(climdat.hist)

<span id="page-22-0"></span>

parCov efficiently calculates the covariance of Raster\* objects, taking advantage of parallel processing and pulling data into memory only as necessary. For large datasets with lots of variables, calculating the covariance matrix rapidly becomes unwieldy, as the number of calculations required grows quadratically with the number of variables.

### Usage

```
parCov(x, y, ...)## S4 method for signature 'Raster,missing'
parCov(
  x,
 w = NULL,sample = TRUE,
 progress = FALSE,
 parallel = FALSE,
 n = 1,
  cl = NULL,keep.open = FALSE
)
## S4 method for signature 'Raster, Raster'
parCov(
  x,
  y,
 w = NULL,sample = TRUE,
 progress = FALSE,
 parallel = FALSE,
 n = 1,
  cl = NULL,keep.open = FALSE
)
```
### Arguments

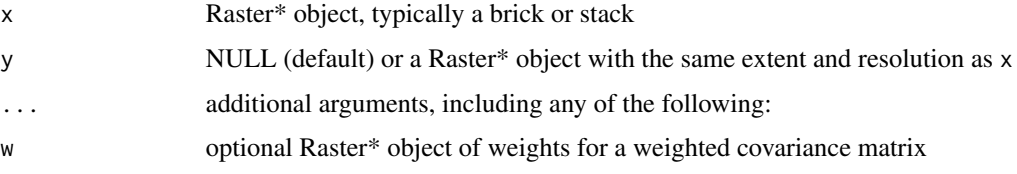

<span id="page-23-0"></span>24 parCov

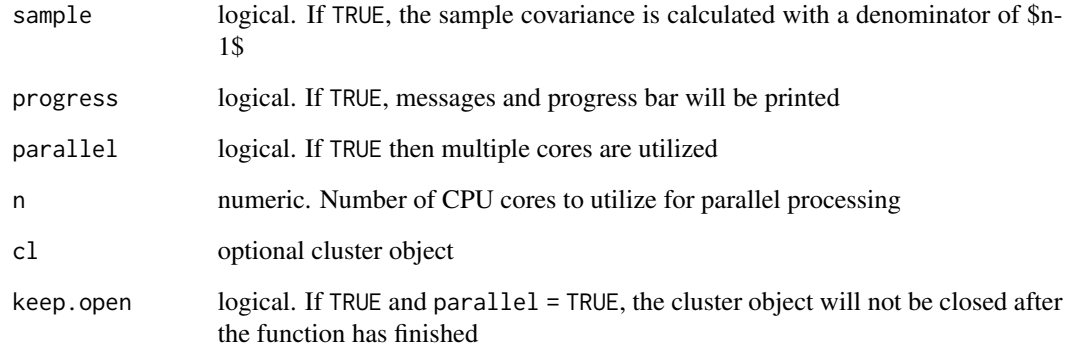

### Details

This function is designed to work similarly to the [cov](#page-28-1) and the [layerStats](#page-0-0) functions, with two major differences. First, parCov allows you to calculate the covariance between two different Raster\* objects, whereas layerStats does not. Second, parCov can (optionally) compute each element of the covariance matrix in parallel, offering a dramatic improvement in computation time for large Raster\* objects.

The raster layer of weights w should contain raw weights as values, and should *not* be normalized so that  $sum(w) = 1$ . This is necessary for computing the sample covariance, whose formula contains sum(w)  $-1$  in its denominator.

### Value

Returns a matrix with the same row and column names as the layers of x. If y is supplied, then the covariances between the layers of x and the layers of codey are computed.

### See Also

[cov](#page-28-1), [layerStats](#page-0-0)

### Examples

```
mat1 <- parCov(climdat.hist)
```

```
# correlation matrix
Z <- parScale(climdat.hist)
mat2 <- parCov(Z)
```

```
# covariance between two Raster* objects
mat3 < -parCov(x = climdat.hist, y = climdat.fut)
```
<span id="page-24-0"></span>

parScale expands the raster:: scale function to allow for faster parallel processing, scaling each layer of x in parallel.

### Usage

```
parScale(x, ...)
```

```
## S4 method for signature 'Raster'
parScale(
 x,
 center = TRUE,
 scale = TRUE,
 filename = ",
 progress = FALSE,
 parallel = FALSE,
 n = 1,
 cl = NULL,keep.open = FALSE,
  ...
)
```
### Arguments

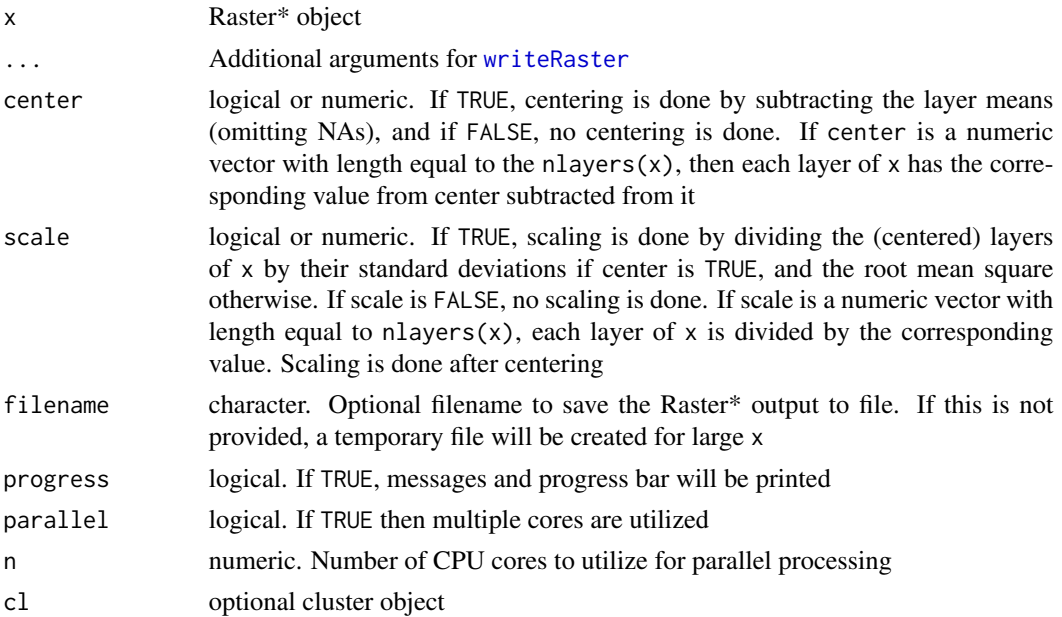

### <span id="page-25-0"></span>26 prediction of the contract of the contract of the contract of the contract of the contract of the contract of the contract of the contract of the contract of the contract of the contract of the contract of the contract

keep.open logical. If TRUE and parallel = TRUE, the cluster object will not be closed after the function has finished

### Value

Raster\* object

### See Also

[scale](#page-0-0), [scale](#page-0-0)

### Examples

ch.scale <- parScale(x = climdat.hist)

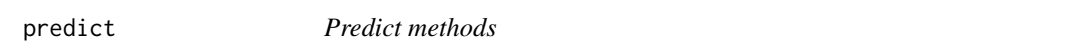

### Description

Make a RasterLayer with predictions from a fitted model object.

### Usage

```
## S4 method for signature 'cnfa'
predict(object, newdata, filename = "", parallel = FALSE, n = 1, ...)
## S4 method for signature 'enfa'
predict(object, new data, filename = "", parallel = FALSE, n = 1, ...)## S4 method for signature 'departure'
predict(object, filename = "", parallel = FALSE, n = 1, ...)## S4 method for signature 'vulnerability'
predict(object, newdata, filename = "", parallel = FALSE, n = 1, ...)
```
### Arguments

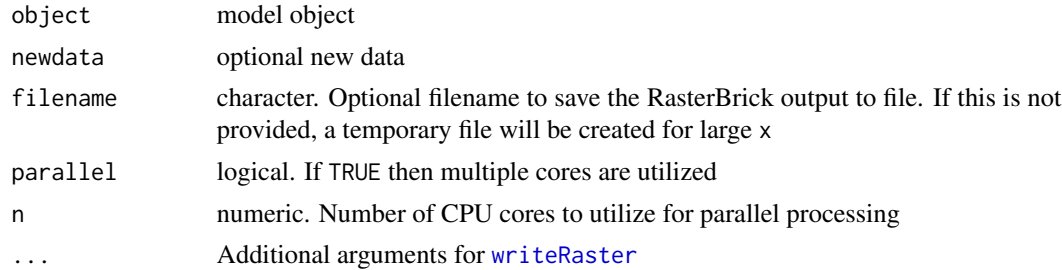

<span id="page-26-0"></span>

Biplots of cnfa and enfa objects.

### Usage

scatter(x, y, xax = 1, yax = 2, p = 0.99, n = 5, plot = TRUE, ...) ## S4 method for signature 'cnfa,GLcenfa' scatter(x, y, xax = 1, yax = 2, p = 0.99, n = 5, plot = TRUE, ...) ## S4 method for signature 'enfa,GLcenfa' scatter(x, y, xax = 1, yax = 2, p = 0.99, n = 5, plot = TRUE, ...)

### Arguments

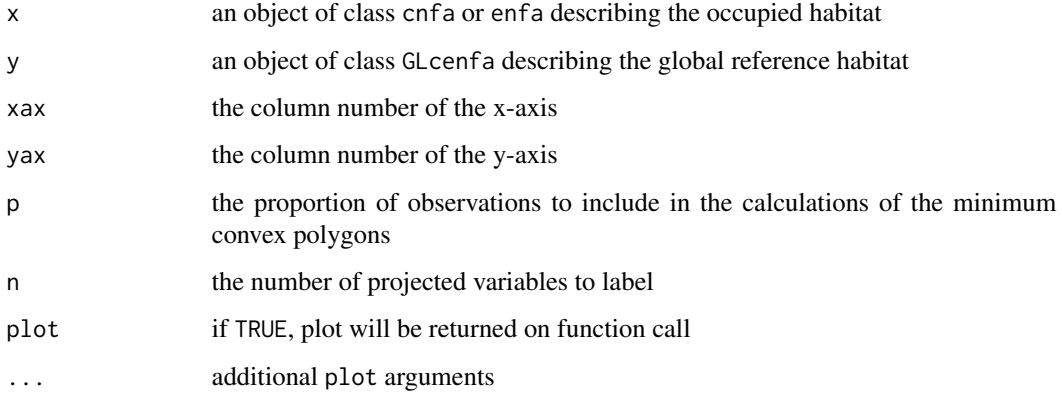

### See Also

### [biplot](#page-0-0)

### Examples

```
mod \le - cnfa(x = climdat.hist, s.dat = ABPR, field = "CODE")
glc <- GLcenfa(x = climdat.hist)
scatter(x = mod, y = glc)
```
<span id="page-27-1"></span><span id="page-27-0"></span>sensitivity\_map *Create a sensitivity map*

### Description

Creates a sensitivity map of species habitat from a cnfa object.

### Usage

```
sensitivity_map(cnfa, parallel = FALSE, n = 1, filename = "", ...)
```
### Arguments

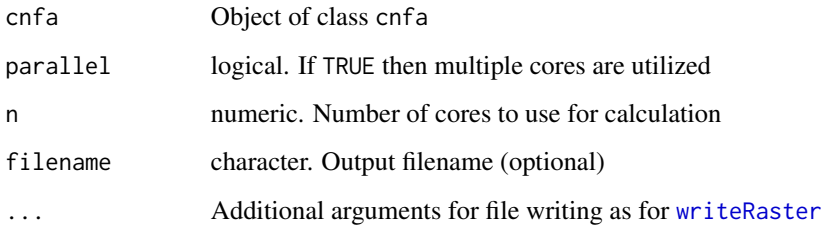

### Details

The values of the sensitivity raster are calculated by centering the habitat's climate data around the marginality factor m and projecting onto the sensitivity factor s, given by the formula

 $\sigma = |S - m|s$ .

### Value

A RasterLayer of sensitivity values

### See Also

[cnfa](#page-5-1), [exposure\\_map](#page-15-1), [vulnerability\\_map](#page-33-1)

### Examples

```
mod1 <- cnfa(x = climdat.hist, s.dat = ABPR, field = "CODE")
sens.map <- sensitivity_map(mod1)
```
<span id="page-28-1"></span><span id="page-28-0"></span>

Functions for extracting data from slots of objects of classes cnfa and enfa.

### Usage

```
m.factor(x)
s.factor(x)
marginality(x)
specialization(x)
sensitivity(x)
cov.cnfa(x)
cov.enfa(x)
cov.GLcenfa(x)
## S4 method for signature 'enfa'
raster(x)
## S4 method for signature 'cnfa'
raster(x)
## S4 method for signature 'GLcenfa'
raster(x)
## S4 method for signature 'GLdeparture'
raster(x)
## S4 method for signature 'GLcenfa'
names(x)
## S4 method for signature 'GLdeparture'
names(x)
## S4 method for signature 'cnfa'
names(x)
## S4 method for signature 'enfa'
```
### <span id="page-29-0"></span>30 stretchPlot

```
names(x)
```

```
## S4 method for signature 'departure'
names(x)
```
### Arguments

x cnfa or enfa object

### Examples

```
mod1 <- cnfa(x = climdat.hist, s.dat = ABPR, field = "CODE")
m.factor(mod1)
```
### stretchPlot *Contrast adjustments for RasterLayer plots*

### Description

A plotting function that provides methods for improving the contrast between values.

### Usage

```
stretchPlot(x, type = "linear", n, ...)
```

```
## S4 method for signature 'RasterLayer'
stretchPlot(x, type = "linear", n, ...)
```
### Arguments

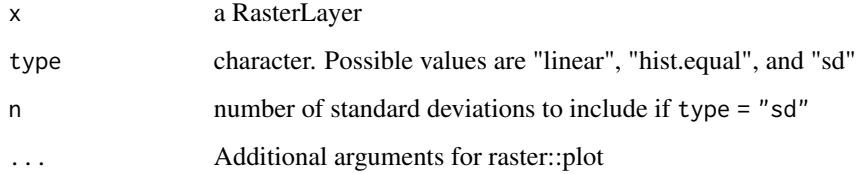

### Details

If type = "hist.equal", a histogram equalization procedure will be applied to the values of x. If type = "sd", the values of x will be scaled between values that fall between n standard deviations of the mean.

### <span id="page-30-0"></span>tree-data 31

### Examples

```
mod \le enfa(x = climdat.hist, s.dat = ABPR, field = "CODE")
sm <- sensitivity_map(mod)
stretchPlot(sm)
stretchPlot(sm, type = "hist.equal")
stretchPlot(sm, type = "sd", n = 2)
```
<span id="page-30-1"></span>tree-data *Tree distribution data*

### Description

Some example datasets of historical tree distributions, from "Atlas of United States Trees" by Elbert L. Little, Jr.

### Format

SpatialPolygonDataFrame

### Details

ABPR Historical range map for the noble fir (*Abies procera*)

QUGA Historical range map for the Oregon white oak (*Quercus garryana*)

SESE Historical range map for the coast redwood (*Sequoia sempervirens*)

### Source

<https://www.usgs.gov/>

### See Also

[climdat.hist](#page-4-1), [climdat.fut](#page-3-1)

<span id="page-30-2"></span>vulnerability *Climatic vulnerability*

### Description

Calculates the climatic vulnerability of a species using a cnfa and departure object.

### Usage

```
vulnerability(
  cnfa,
  dep,
  method = "geometric",
  w,
  parallel = FALSE,
  n = 1,
  filename = ",
  ...
)
## S4 method for signature 'cnfa,departure'
vulnerability(
  cnfa,
  dep,
  method = "geometric",
  w,
  parallel = FALSE,
  n = 1,filename = ",
  ...
\mathcal{L}
```
### Arguments

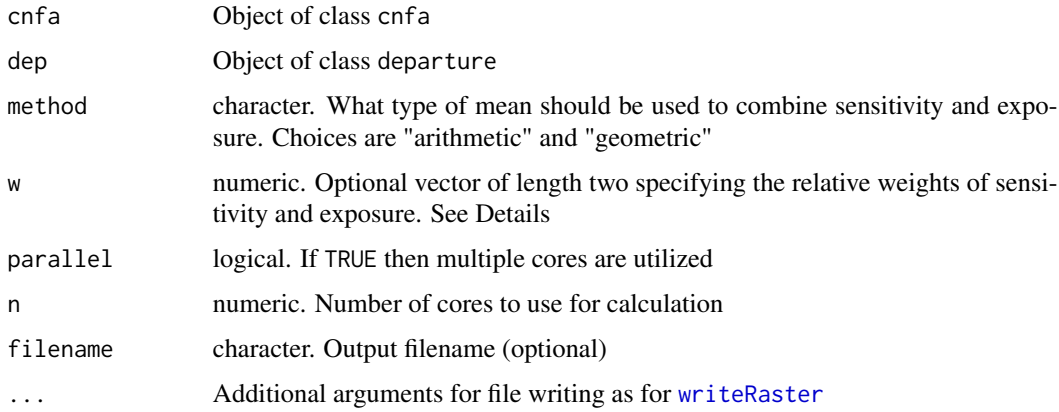

### Details

The values of the vulnerability raster are calculated by combining the sensitivity  $\sigma$  and the exposure  $\epsilon$ . If method = "arithmetic", they will be combined as

 $\nu = (w_1\sigma + w_2\epsilon)/(\sum_i w_i).$ 

If method = "geometric", they will be combined as

 $\nu = \sqrt{(\sigma * \epsilon)}.$ 

<span id="page-31-0"></span>

### <span id="page-32-0"></span>Value

Returns an S4 object of class vulnerability with the following slots:

call Original function call

vf Vulnerability factor. Vector of length p that describes the amount of vulnerability in each climate variable

vulnerability Magnitude of the vulnerability factor

ras RasterLayer of climate vulnerability

weights Raster layer of weights used for departure calculation

### References

Rinnan, D. Scott and Lawler, Joshua. Climate-niche factor analysis: a spatial approach to quantifying species vulnerability to climate change. Ecography (2019): [doi:10.1111/ecog.03937.](https://doi.org/10.1111/ecog.03937)

### See Also

[departure](#page-9-1)

### Examples

```
## Not run:
mod1 \leq cnfa(x = climdat.hist, s.dat = ABPR, field = "CODE")
dep \leq departure(x = climdat.hist, y = climdat.fut, s.dat = ABPR)
vuln <- vulnerability(cnfa = mod1, dep = dep)
```
## End(Not run)

vulnerability-class *vulnerability-class*

### Description

An object of class vulnerability is created from a cnfa object and a dep object.

### **Slots**

call Original function call

vf vulnerability factor

vulnerability Magnitude of the vulnerability factor

ras RasterLayer of vulnerability values

weights Raster layer of weights used for departure calculation

<span id="page-33-1"></span><span id="page-33-0"></span>vulnerability\_map *Create a vulnerability map*

### Description

Extracts a vulnerability map of species habitat from a vulnerability object.

### Usage

```
vulnerability_map(vuln)
```
### Arguments

vuln Object of class vulnerability

### Details

Note: this is only a convenience function. The [vulnerability](#page-30-2) function creates a vulnerability map, and vulnerability\_map simply extracts it. This is included for consistency with the sensitivity\_map and departure\_map functions.

### Value

RasterLayer of vulnerability values

### See Also

[vulnerability](#page-30-2), [sensitivity\\_map](#page-27-1), [exposure\\_map](#page-15-1)

### Examples

```
## Not run:
mod1 \leq cnfa(x = climdat.hist, s.dat = ABPR, field = "CODE")
dep \leq departure(x = climdat.hist, y = climdat.fut, s.dat = ABPR)
vuln <- vulnerability(cnfa = mod1, dep = dep)
vuln.map <- vulnerability_map(vuln)
```
## End(Not run)

# <span id="page-34-0"></span>**Index**

∗Topic datasets climdat.fut, [4](#page-3-0) climdat.hist, [5](#page-4-0) ABPR *(*tree-data*)*, [31](#page-30-0) biplot, *[27](#page-26-0)* brStick, [3](#page-2-0) CENFA-package, [2](#page-1-0) climdat.fut, [4,](#page-3-0) *[5](#page-4-0)*, *[31](#page-30-0)* climdat.hist, *[4](#page-3-0)*, [5,](#page-4-0) *[31](#page-30-0)* clusterR, *[11](#page-10-0)* cnfa, [6,](#page-5-0) *[15](#page-14-0)*, *[17](#page-16-0)*, *[19](#page-18-0)*, *[28](#page-27-0)* cnfa,GLcenfa,Raster-method *(*cnfa*)*, [6](#page-5-0) cnfa,GLcenfa,Spatial-method *(*cnfa*)*, [6](#page-5-0) cnfa,Raster,Raster-method *(*cnfa*)*, [6](#page-5-0) cnfa,Raster,Spatial-method *(*cnfa*)*, [6](#page-5-0) cnfa-class, [9](#page-8-0) cov, *[24](#page-23-0)* cov *(*slot-access*)*, [29](#page-28-0) departure, [10,](#page-9-0) *[12](#page-11-0)*, *[17](#page-16-0)*, *[19](#page-18-0)*, *[21](#page-20-0)*, *[33](#page-32-0)* departure,GLdeparture,missing,cnfa-method *(*departure*)*, [10](#page-9-0) departure,GLdeparture,missing,Spatial-method *(*departure*)*, [10](#page-9-0) departure, Raster, Raster, cnfa-method *(*departure*)*, [10](#page-9-0)

departure,Raster,Raster,Spatial-method *(*departure*)*, [10](#page-9-0) departure-class, [12](#page-11-0)

enfa, *[8,](#page-7-0) [9](#page-8-0)*, [12,](#page-11-0) *[14](#page-13-0)*, *[17](#page-16-0)*, *[19](#page-18-0)* enfa,GLcenfa,Raster-method *(*enfa*)*, [12](#page-11-0) enfa,GLcenfa,Spatial-method *(*enfa*)*, [12](#page-11-0) enfa,Raster,Raster-method *(*enfa*)*, [12](#page-11-0) enfa,Raster,Spatial-method *(*enfa*)*, [12](#page-11-0) enfa-class, [16](#page-15-0) exposure\_map, [16,](#page-15-0) *[28](#page-27-0)*, *[34](#page-33-0)*

```
GLcenfa, 7, 9, 14, 15, 17, 19
GLcenfa,Raster-method (GLcenfa), 17
GLcenfa-class, 19
GLdeparture, 19, 21
GLdeparture,Raster,missing-method
        (GLdeparture), 19
GLdeparture,Raster,Raster-method
        (GLdeparture), 19
GLdeparture-class, 21
layerStats, 24
m.factor (slot-access), 29
marginality (slot-access), 29
names, 22
names,cnfa-method (slot-access), 29
names,departure-method (slot-access), 29
names,enfa-method (slot-access), 29
names,GLcenfa-method (slot-access), 29
names,GLdeparture-method (slot-access),
        29
names,Raster-method (names), 22
names,RasterStack-method (names), 22
names<-,Raster-method (names), 22
parCov, 23
parCov,Raster,missing-method (parCov),
        23
parCov,Raster,Raster-method (parCov), 23
parScale, 25
parScale,Raster-method (parScale), 25
predict, 26
predict,cnfa-method (predict), 26
predict,departure-method (predict), 26
predict,enfa-method (predict), 26
predict,vulnerability-method (predict),
        26
print.cnfa (cnfa), 6
```
print.enfa *(*enfa*)*, [12](#page-11-0)

```
print.GLcenfa
(GLcenfa
)
, 17
print.GLdeparture
(GLdeparture
)
, 19
QUGA
(tree-data
)
, 31
raster
(slot-access
)
, 29
raster,cnfa-method
(slot-access
)
, 29
raster,enfa-method
(slot-access
)
, 29
raster,GLcenfa-method
(slot-access
)
, 29
raster,GLdeparture-method (slot-access), 29
rasterize
,
7
, 11
, 14
s.factor
(slot-access
)
, 29
scale
, 26
scatter
, 27
scatter,cnfa,GLcenfa-method
(scatter
)
,
         27
scatter,enfa,GLcenfa-method
(scatter
)
,
         27
sensitivity
(slot-access
)
, 29
sensitivity_map
, 17
, 28
, 34
SESE
(tree-data
)
, 31
show.cnfa
(cnfa
)
,
6
show.enfa
(enfa
)
, 12
show.GLcenfa
(GLcenfa
)
, 17
show.GLdeparture
(GLdeparture
)
, 19
slot-access
, 29
sp
,
3
specialization
(slot-access
)
, 29
stretchPlot
, 30
stretchPlot,RasterLayer-method (stretchPlot), 30
tree-data
, 31
vulnerability
, 31
, 34
vulnerability,cnfa,departure-method (vulnerability), 31
vulnerability-class
, 33
vulnerability_map
, 17
, 28
, 34
writeRaster
,
7
, 14
, 16
, 18
, 21
, 25
, 26
, 28
, 32
```